Документ подписан прос<u>той электронной подписью</u><br>Информация о владовосхдарственное аккредитованное не<mark>коммерческое частное образовательное</mark> **учреждение высшего образования** <sub>Должность: ректо**%Академия маркетинга и социально-ин</mark>формационных технологий – ИМСИТ»**</sub> **(г. Краснодар)** 4237c7ccb9b9e111bbaf1f4fcda9201d015c4dbaa12**\$#AH7\QX\BQAkaдемия ИМСИТ)** Информация о владельце: ФИО: Агабекян Раиса Левоновна Дата подписания: 31.05.2024 13:56:59 Уникальный программный ключ:

УТВЕРЖДАЮ

Проректор по учебной работе, доцент

\_\_\_\_\_\_\_\_\_\_\_\_\_\_Н.И. Севрюгина

25.12.2023

## **Б1.В.ДЭ.08.02**

## **Статистические методы исследования автоматизированных систем управления**

рабочая программа дисциплины (модуля)

Закреплена за кафедрой **Кафедра математики и вычислительной техники**

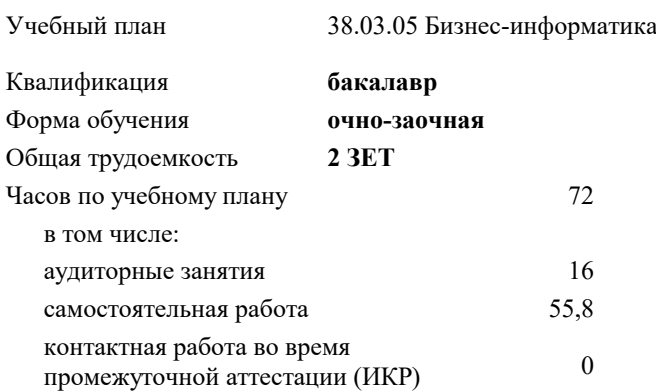

зачеты 3 Виды контроля в семестрах:

### **Распределение часов дисциплины по семестрам**

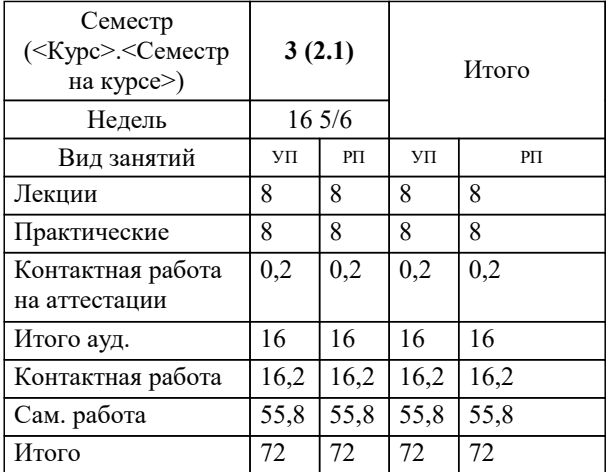

## Программу составил(и): *к.т.н., доцент, Нестерова Н.С.*

## Рецензент(ы):

*д.т.н., профессор кафедры информационных систем ипрограммирования, Видовский Л.А.;директор АО «ЮГ-СИСТЕМА ПЛЮС», Глебов О.В.*

**Статистические методы исследования автоматизированных систем управления** Рабочая программа дисциплины

разработана в соответствии с ФГОС ВО: Федеральный государственный образовательный стандарт высшего образования - бакалавриат по направлению подготовки 38.03.05 Бизнес-информатика (приказ Минобрнауки России от 29.07.2020 г. № 838)

38.03.05 Бизнес-информатика составлена на основании учебного плана: утвержденного учёным советом вуза от 25.12.2023 протокол № 4.

## **Кафедра математики и вычислительной техники** Рабочая программа одобрена на заседании кафедры

Протокол от 11.12.2023 г. № 5

Зав. кафедрой Исикова Наталья Павловна

Согласовано с представителями работодателей на заседании НМС, протокол № 4 от 25.12.2023.

Председатель НМС проф. Павелко Н.Н.

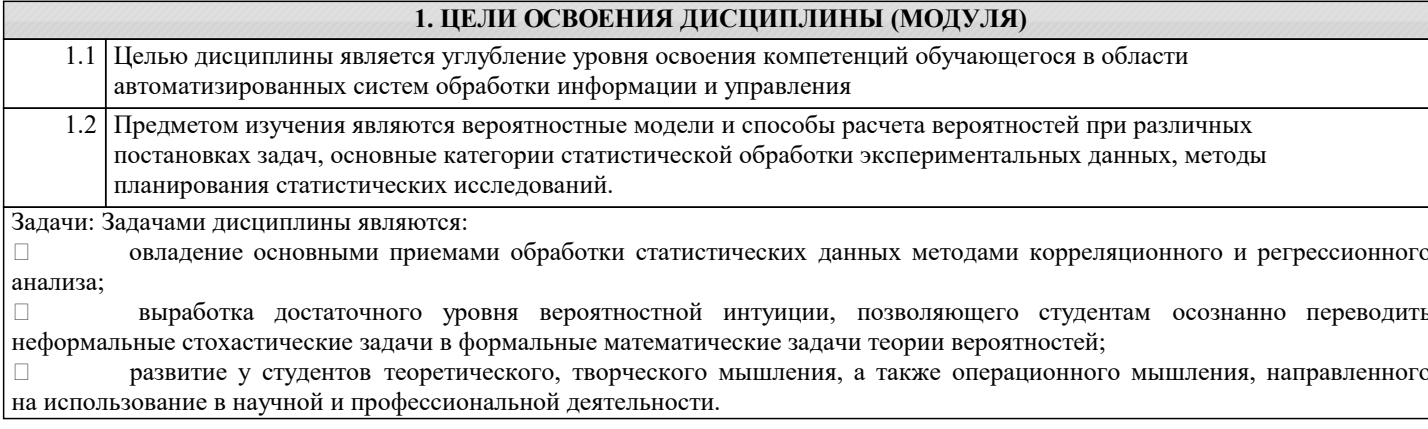

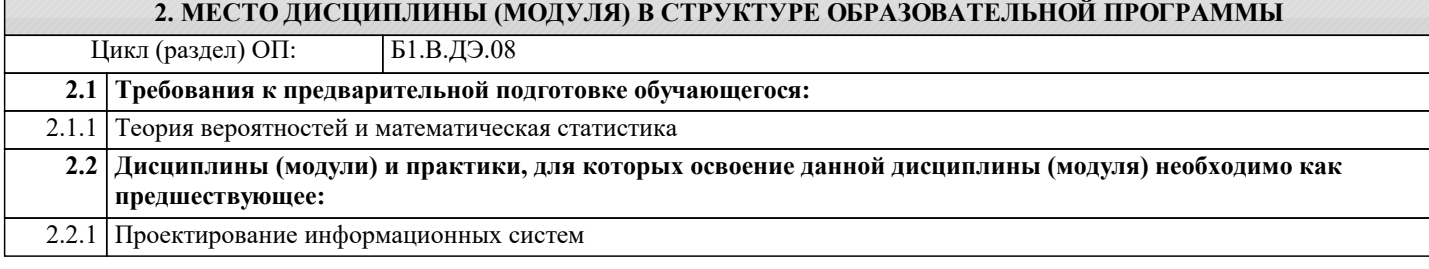

# 3. ФОРМИРУЕМЫЕ КОМПЕТЕНЦИИ, ИНДИКАТОРЫ ИХ ДОСТИЖЕНИЯ

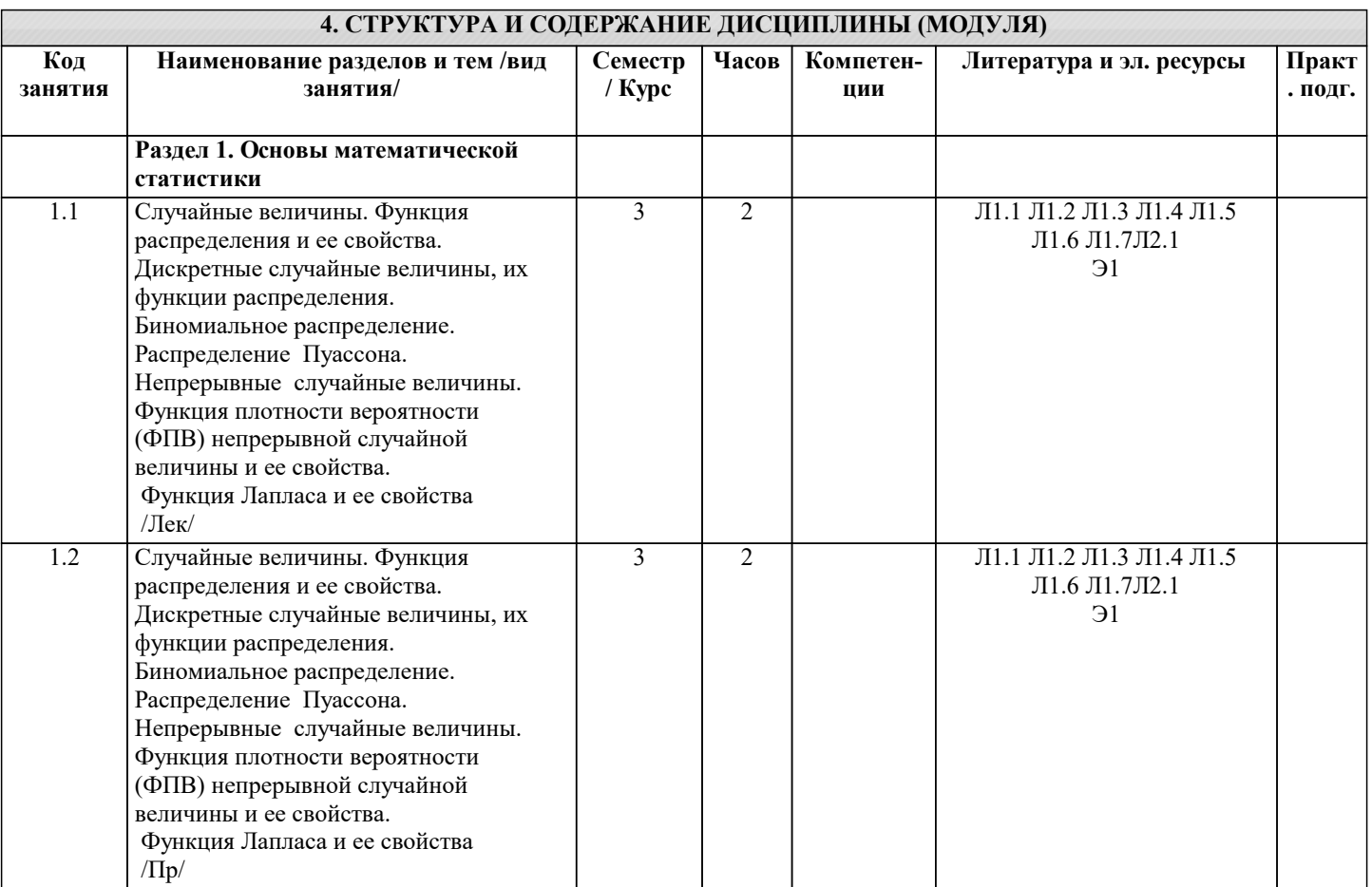

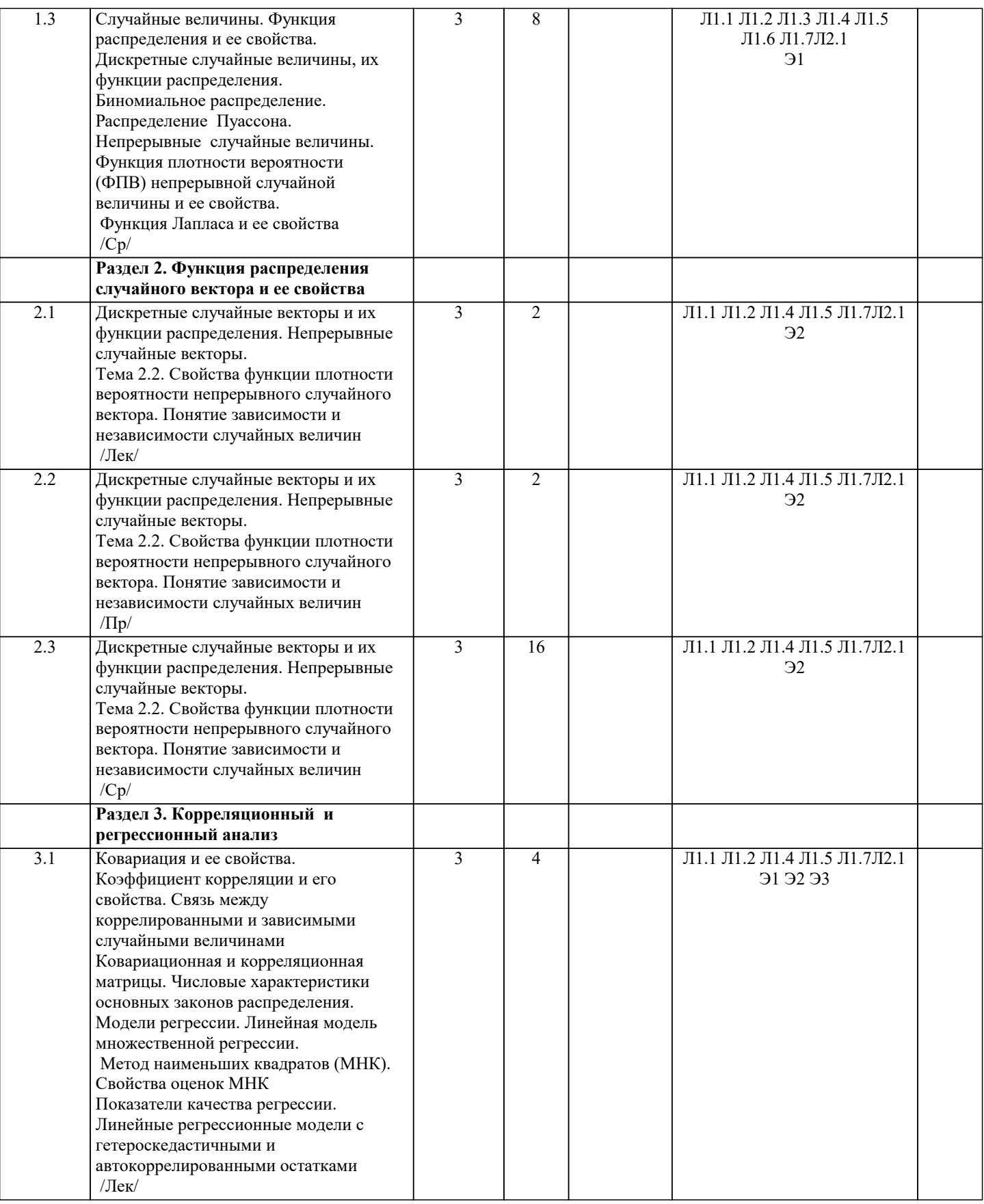

Г

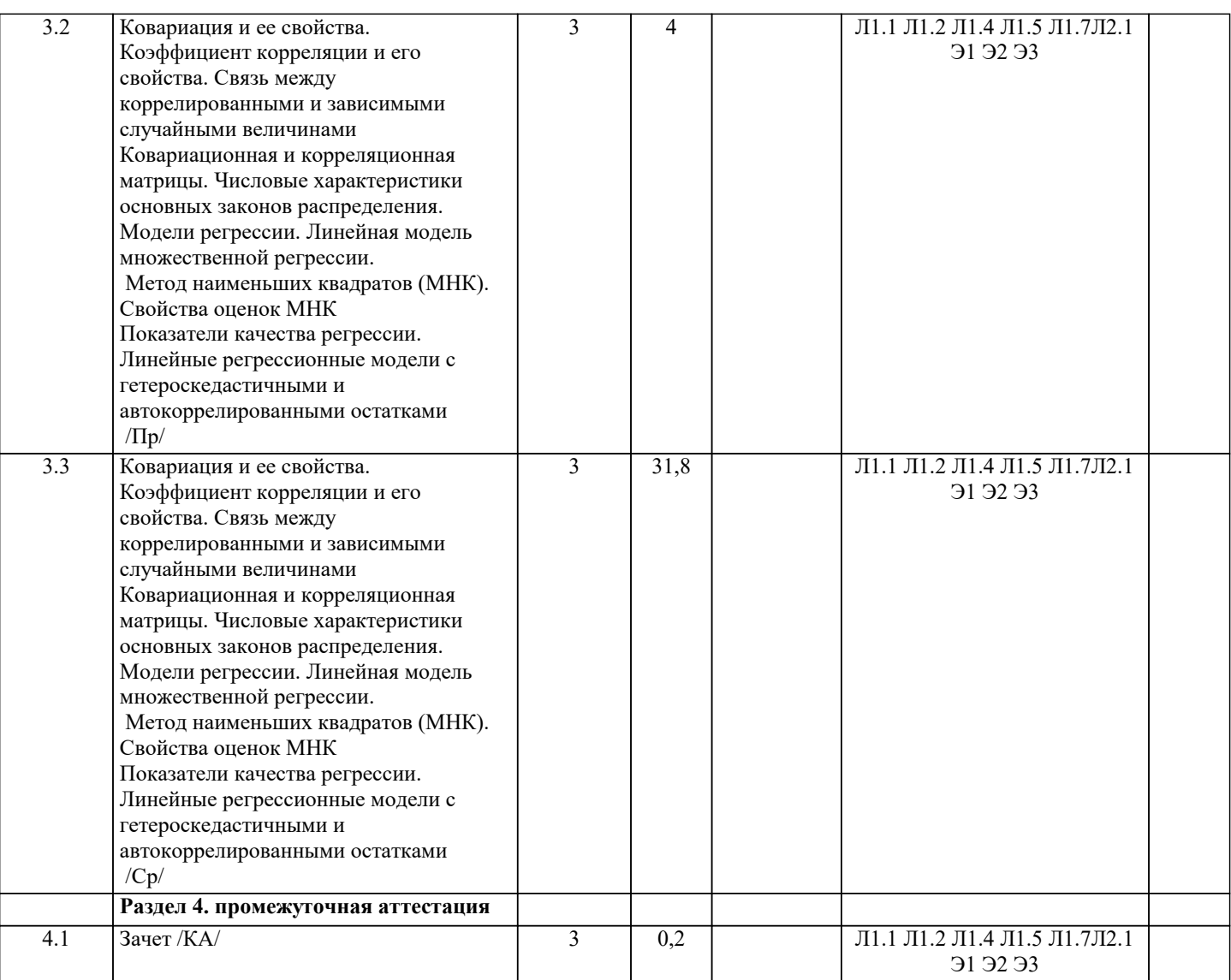

## 5. ОЦЕНОЧНЫЕ МАТЕРИАЛЫ

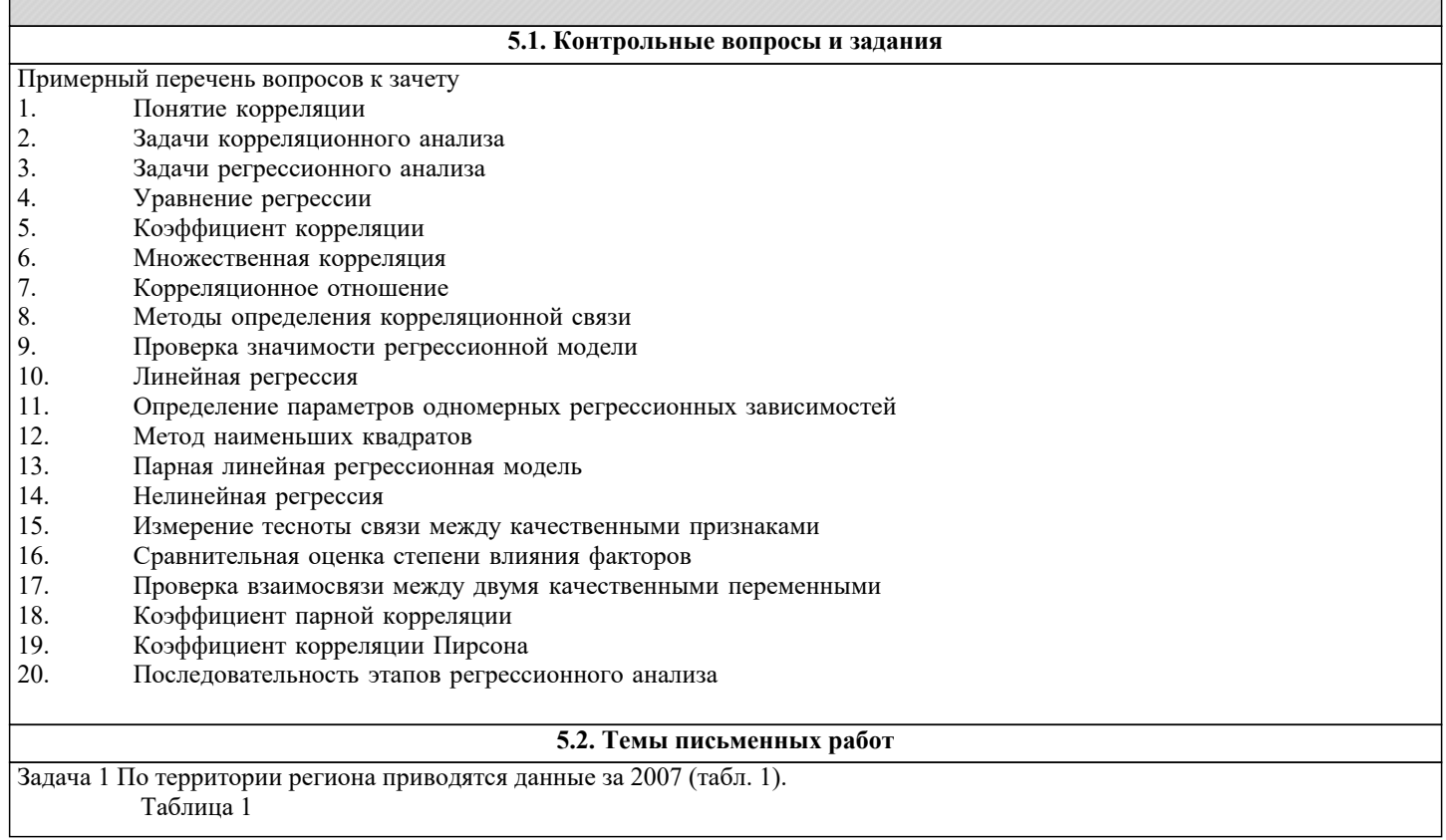

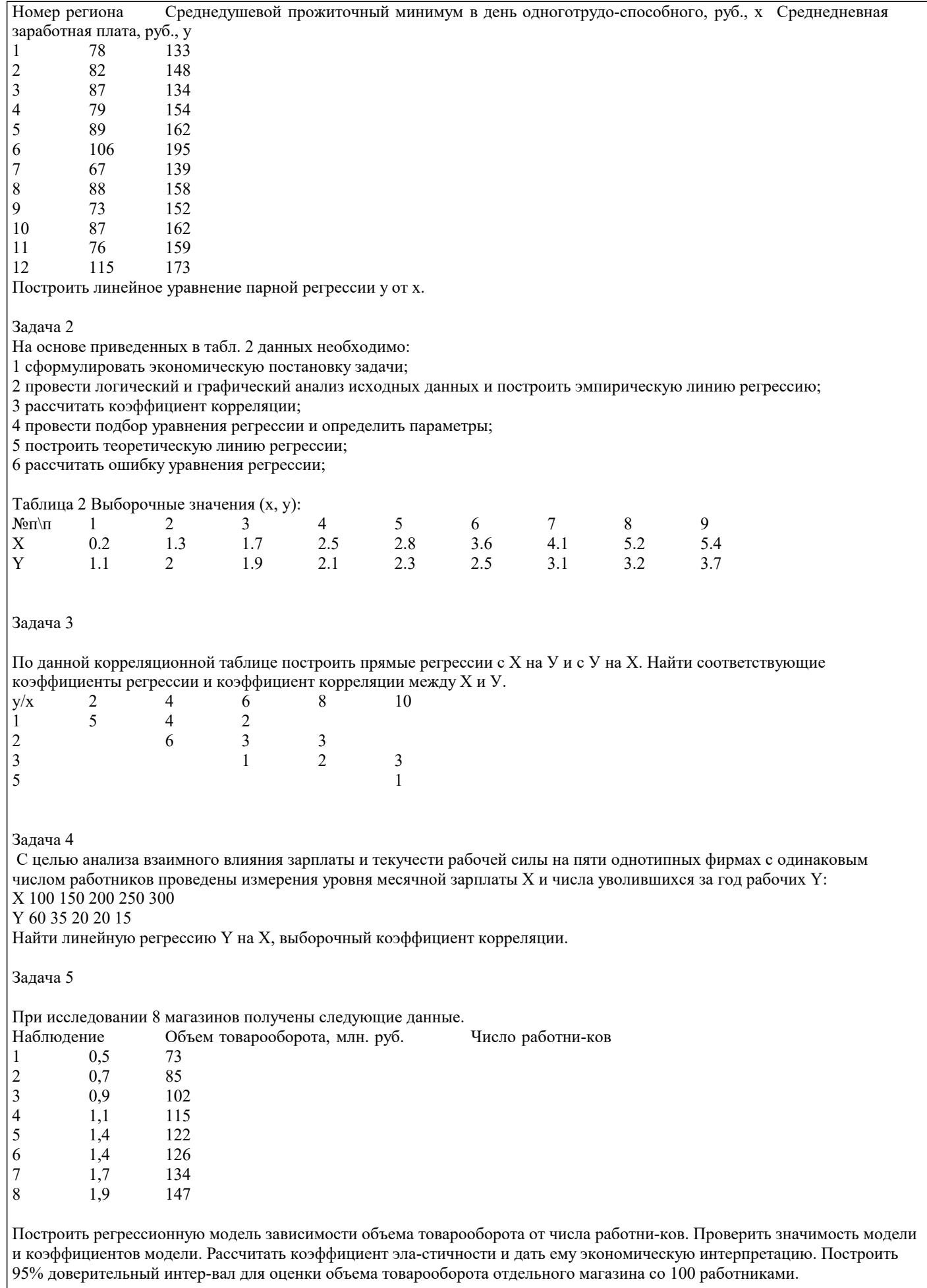

Оценочные средства для проведения промежуточной и текущей аттестации обучающихся прилагаются к рабочей программе. Оценочные и методические материалы хранятся на кафедре, обеспечивающей преподавание данной дисциплины (модуля), а также размещены в электронная образовательной среде академии в составе соответствующего курса URL: eios.imsit.ru.

## 5.4. Перечень видов оценочных средств

Задания со свободно конструируемым ответом (СКО) предполагает составление развернутого ответа на теоретический вопрос. Задание с выбором одного варианта ответа (ОВ, в задании данного типа предлагается несколько вариантов ответа, среди которых один верный. Задания со свободно конструируемым ответом (СКО) предполагает составление развернутого ответа, включающего полное решение задачи с пояснениями.

#### 6. УЧЕБНО-МЕТОДИЧЕСКОЕ И ИНФОРМАЦИОННОЕ ОБЕСПЕЧЕНИЕ ДИСЦИПЛИНЫ (МОДУЛЯ) 6.1. Рекомендуемая литература 6.1.1. Основная литература Авторы, составители Заглавие Издательство, год Теория вероятностей и математическая  $\overline{J11.1}$ Крылов В. Е. Москва: КноРус, 2021, URL: статистика: Учебник https://book.ru/book/940781  $\overline{J11.2}$ Бабичева И. В., Математическая статистика. Типовые Москва: Русайнс, 2021, URL: Болдовская Т. Е. проверочные задания: Учебное пособие https://book.ru/book/941639  $\overline{\text{J1}}$ .3 Денежкина И. Е., Москва: КноРус, 2021, URL: Теория вероятностей и математическая статистика: Учебное пособие Степанов С. Е., https://book.ru/book/939267 Цыганок И. И.  $\overline{\text{J11.4}}$ Карлов А. М. Теория вероятностей и математическая Москва: КноРус, 2020, URL: статистика для экономистов: Учебное https://book.ru/book/934644 пособие  $\overline{J11.5}$ Денежкина И. Е., Теория вероятностей и математическая Москва: КноРус, 2021, URL: Степанов С. Е., статистика в вопросах и задачах: Учебное https://book.ru/book/938240 Цыганок И. И. пособие  $\overline{J}1.6$ Сапожников П.Н., Теория вероятностей, математическая Москва: ООО "КУРС", 2020, URL: Макаров А.А. статистика в примерах, задачах и тестах: http://znanium.com/catalog/document? Учебное пособие  $id = 355899$ Папий И А  $\Pi17$ Теория вероятностей и математическая Москва: ООО "Научно-издательский центр статистика: Учебное пособие ИНФРА-М", 2021, URL: http://znanium.com/catalog/document?  $id = 373703$ 6.1.2. Дополнительная литература Издательство, год Авторы, составители Заглавие Логунова О. С.,  $\overline{\text{J}12.1}$ Обработка экспериментальных данных на Москва: ООО "Научно-издательский центр Романов П.Ю. ИНФРА-М", 2021, URL: ЭВМ: Учебник http://znanium.com/catalog/document?  $id = 368725$ 6.2. Электронные учебные издания и электронные образовательные ресурсы  $\overline{31}$ Интернет университет информационных технологий ИНТУИТ. - Режим доступа: https://www.intuit.ru/studies/courses%20  $\overline{32}$ . Естественно-научный образовательный портал. - Режим доступа: http://www.en.edu.ru/  $\overline{33}$ Электронная библиотечная система Znanium. - Режим доступа: http://www.znanium.com/  $\overline{54}$ Электронные ресурсы Академии ИМСИТ. - Режим доступа: http://eios.imsit.ru/  $\overline{35}$ Электронная библиотечная система iBooks. - Режим доступа: https://ibooks.ru  $\overline{36}$ Электронная библиотечная система Book.ru. - Режим доступа: https://book.ru/ 6.3.1. Лицензионное и свободно распространяемое программное обеспечение, в том числе отечественного производства  $6.3.1.1$ Windows 10 Pro RUS Операцинная система - Windows 10 Pro RUS Подписка Microsoft Imagine Premium - Order №143659 от 12.07.2021  $6.3.1.2$ LibreCAD CAIIP для 2-мерного черчения и проектирования LibreCAD Программное обеспечение по лицензии **GNU GPL** 6.3.1.3 LibreOffice Офисный пакет LibreOffice Программное обеспечение по лицензии GNU GPL  $6.3.1.4$ MS Visio Pro 2016 Интегрированная средда разработки Microsoft Visio профессиональный 2016 Подписка Microsoft Imagine Premium - Order No.143659 or 12.07.2021

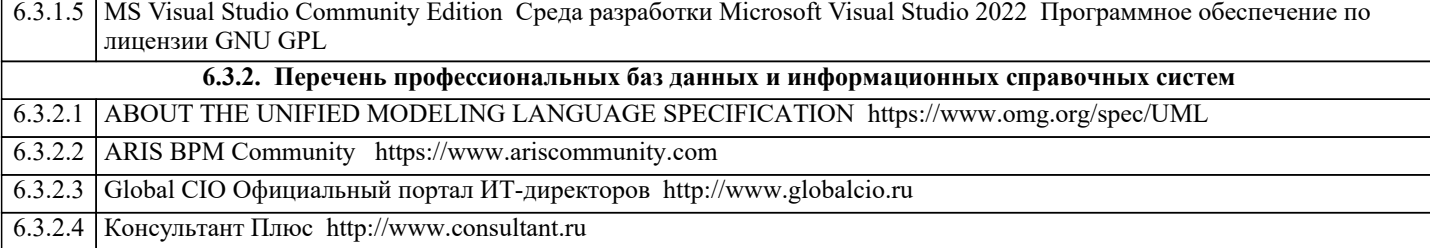

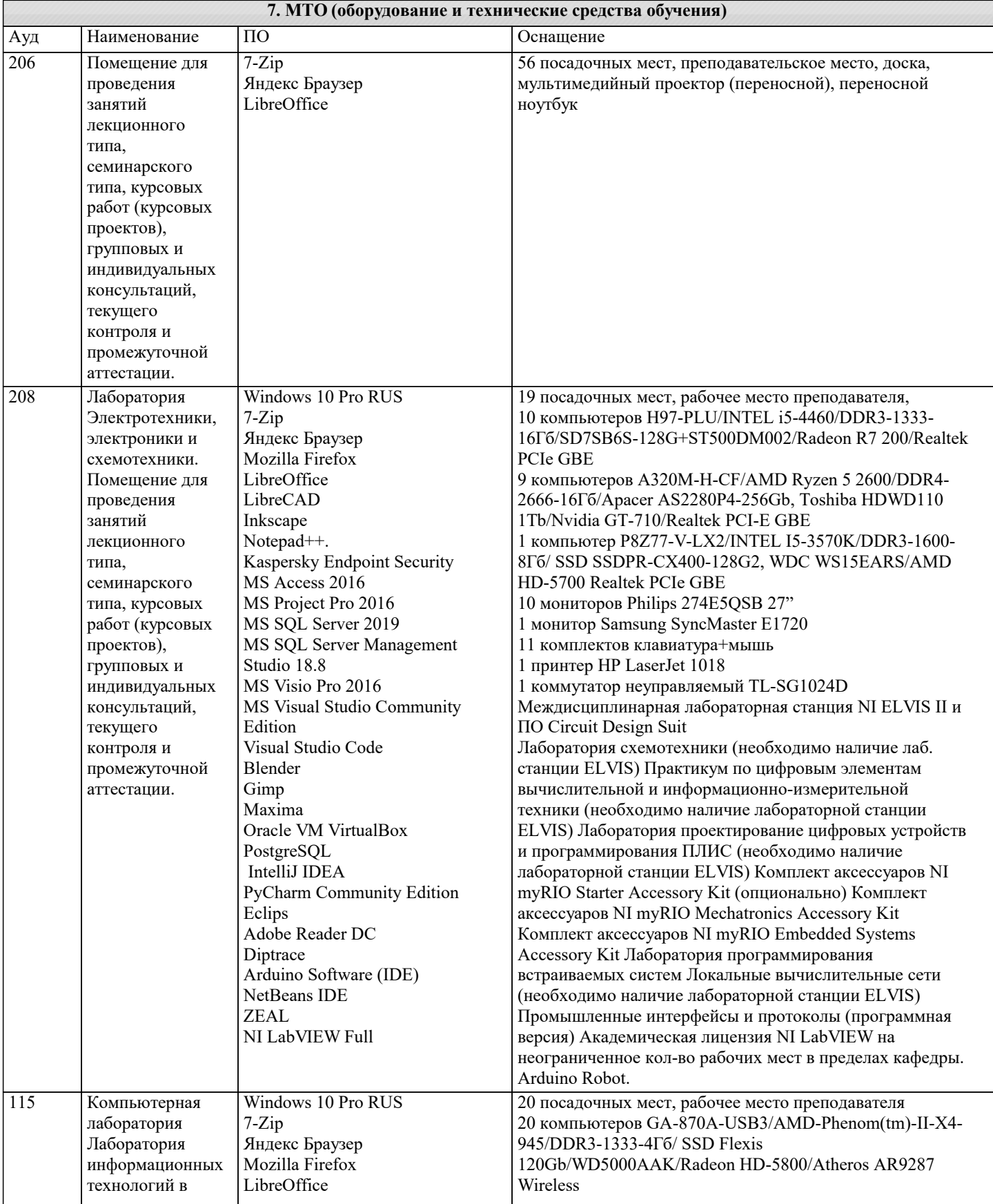

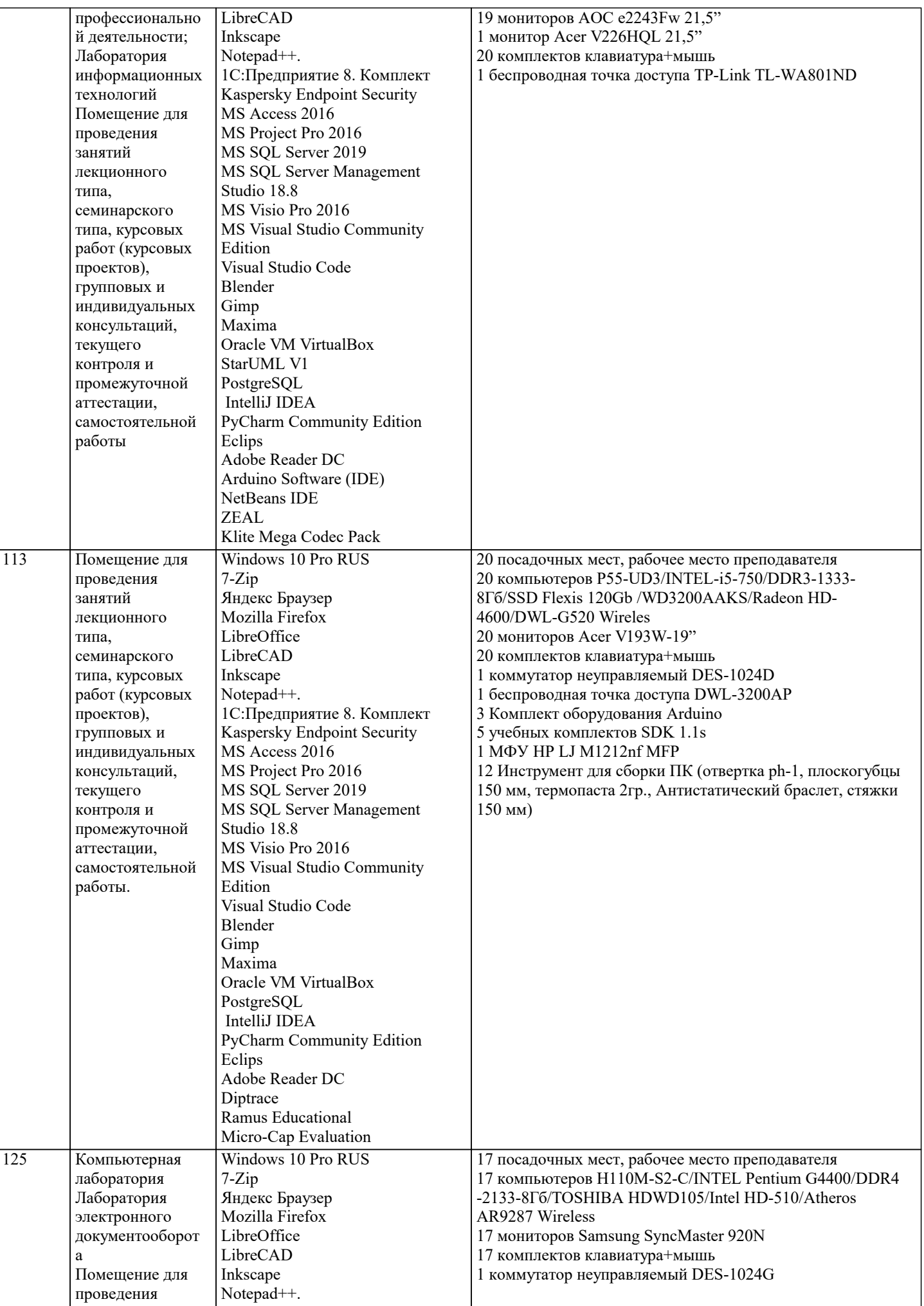

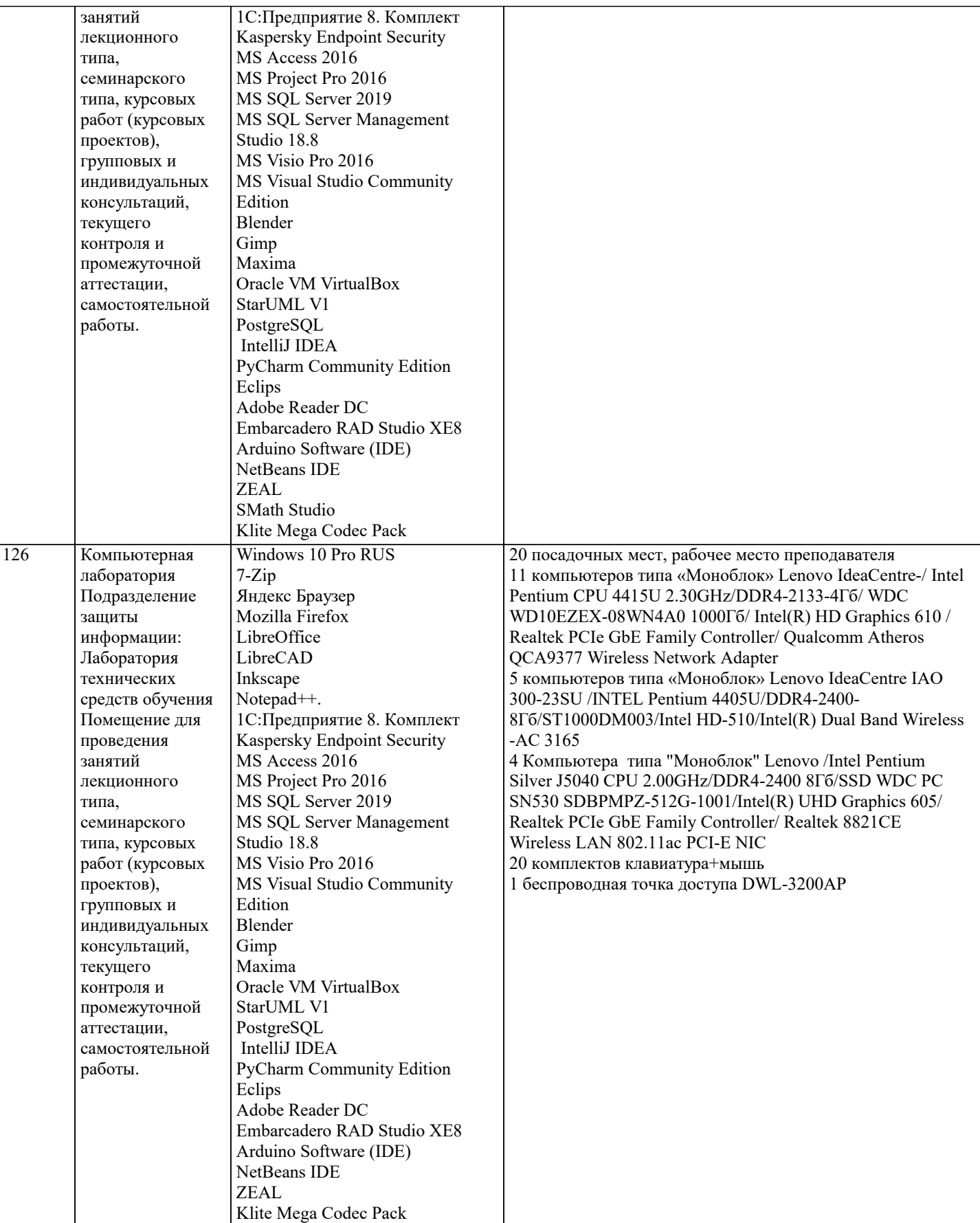

## **8. МЕТОДИЧЕСКИЕ УКАЗАНИЯ ДЛЯ ОБУЧАЮЩИХСЯ ПО ОСВОЕНИЮ ДИСЦИПЛИНЫ (МОДУЛЯ)**

В соответствии с требованиями ФГОС ВО по направлению подготовки реализация компетентностного подхода предусматривает использование в учебном процессе активных и интерактивных форм проведения занятий (разбор конкретных задач, проведение блиц-опросов, исследовательские работы) в сочетании с внеаудиторной работой с целью формирования и развития профессиональных навыков обучающихся.

Лекционные занятия дополняются ПЗ и различными формами СРС с учебной и научной литературой В процессе такой работы студенты приобретают навыки «глубокого чтения» - анализа и интерпретации текстов по методологии и методике

#### дисциплины.

Учебный материал по дисциплине «Высокопроизводительные вычислительные системы». разделен на логически завершенные части (модули), после изучения, которых предусматривается аттестация в форме письменных тестов, контрольных работ.

Работы оцениваются в баллах, сумма которых дает рейтинг каждого обучающегося. В баллах оцениваются не только знания и навыки обучающихся, но и их творческие возможности: активность, неординарность решений поставленных проблем. Каждый модуль учебной дисциплины включает обязательные виды работ - лекции, ПЗ, различные виды СРС (выполнение домашних заданий по решению задач, подготовка к лекциям и практическим занятиям).

Форма текущего контроля знаний – работа студента на практическом занятии, опрос. Форма промежуточных аттестаций контрольная работа в аудитории, домашняя работа. Итоговая форма контроля знаний по модулям – контрольная работа с задачами по материалу модуля.

Методические указания по выполнению всех видов учебной работы размещены в электронной образовательной среде академии.

Методические указания и материалы по видам учебных занятий по дисциплине:

Вид учебных занятий, работ - Организация деятельности обучающегося

Написание конспекта лекций: кратко, схематично, последовательно фиксировать основные Лекния положения, выводы, формулировки, обобщения, отмечать важные мысли, выделять ключевые слова, термины. Проверка терминов, понятий с помощью энциклопедий, словарей, справочников с выписыванием толкований в тетрадь. Обозначить вопросы, термины, материал, который вызывает трудности, попытаться найти ответ в рекомендуемой литературе, если самостоятельно не удаётся разобраться в материале, необходимо сформулировать вопрос и задать преподавателю на консультации, на практическом занятии.

- Конспектирование источников. Работа с конспектом лекций, подготовка ответов к Практические занятия контрольным вопросам, просмотр рекомендуемой литературы, работа с текстом. Выполнение практических задач в инструментальных средах. Выполнение проектов. Решение расчётно-графических заданий, решение задач по алгоритму и Дp.

Самостоятельная работа - Знакомство с основной и дополнительной литературой, включая справочные издания, зарубежные источники, конспект основных положений, терминов, сведений, требующихся для запоминания и являющихся основополагающими в этой теме. Составление аннотаций к прочитанным литературным источникам и др.

## 9. МЕТОДИЧЕСКИЕ УКАЗАНИЯ ОБУЧАЮЩИМСЯ ПО ВЫПОЛНЕНИЮ САМОСТОЯТЕЛЬНОЙ РАБОТЫ

Самостоятельная работа студентов в ходе семестра является важной составной частью учебного процесса и необходима для закрепления и углубления знаний, полученных в период сессии на лекциях, практических и интерактивных занятиях, а также для индивидуального изучения дисциплины «Высокопроизводительные вычислительные системы» в соответствии с программой и рекомендованной литературой.

Самостоятельная работа выполняется в виде подготовки домашнего задания или сообщения по отдельным вопросам, написание и защита научно-исследовательского проекта.

Контроль качества выполнения самостоятельной (домашней) работы может осуществляться с помощью устного опроса на лекциях или практических занятиях, обсуждения подготовленных научно-исследовательских проектов, проведения тестирования.

Устные формы контроля помогут оценить владение студентами жанрами научной речи (дискуссия, диспут, сообщение, доклад и др.), в которых раскрывается умение студентов передать нужную информацию, грамотно использовать языковые средства, а также ораторские приемы для контакта с аудиторией.

Письменные работы позволяют опенить владение источниками, научным стилем изложения, для которого характерны; логичность, точность терминологии, обобщенность и отвлеченность, насыщенность фактической информацией.

Вил работы: Самостоятельное изучение разлелов. Самополготовка (проработка и повторение лекционного материала и материала учебников и учебных пособий, подготовка к лабораторным и практическим занятиям, коллоквиумам, рубежному контролю и т.л.)

Вид контроля: Контрольный опрос (устный, письменный). Контрольная аудиторная (домашняя) работа. Индивидуальное собеседование. Зачёт

Методические указания по выполнению самостоятельной работы по дисциплине «Высокопроизводительные вычислительные системы».

Работа предполагает использование приобретённых на практических занятиях навыков работы в системе MS Visual Studio 2010 или младше при разработке параллельных приложений на платформе .NET версии не ниже 4.0. Последнее обстоятельство продиктовано необходимостью использования библиотеки TPL. Выбор варианта задания может быть сделан из предложенного ниже списка: